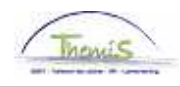

## Processus num

Version 30-10-2009

## Instruction de travail num : Congé pour raison impérieuse

Parmi les congés pour raisons impérieuses comprend :

- Pour les statutaires
	- o Hospitalisation et convalescence du partenaire ou des enfants du membre du personnel ;
	- o Accueil des enfants qui n'ont pas atteint l'âge de 15 ans ;
	- o Accueil pendant les périodes de vacances scolaires, des enfants atteints d'une incapacité physique ou mentale qui n'ont pas atteint l'âge de 18 ans.
- **Pour les contractuels :** 
	- o Hospitalisation et convalescence du partenaire ou des enfants du membre du personnel ;
	- o Dommages matériels graves aux biens du membre du personnel ;
	- o Comparution devant un tribunal ;
	- o Autres événements déterminés de commun accord avec l'employeur.

## **Absences**

Dans le composant ''Absences et congés'', cliquez sur le lien ''Créer/mettre à jour absence''.

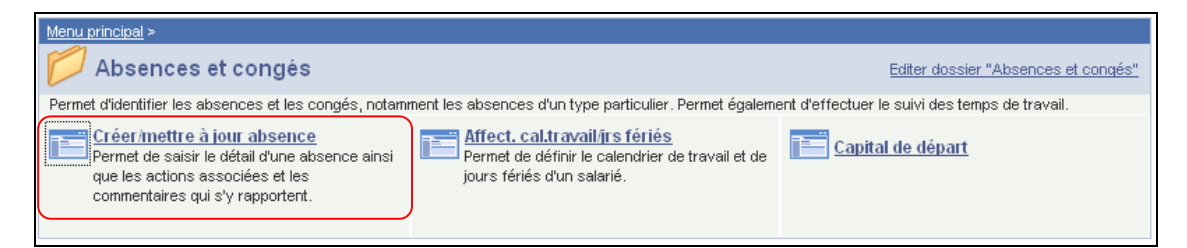

Indiquez les dates de ''début et fin'' de l'absence. Pour cette absence, les données doivent être encodées jour par jour (ou par demi jour), la date de début est toujours égale à la date de fin.

Le "type absence" "VDR" doit être choisi dans la picklist à l'aide de  $\mathbb Q$ .

Le ''code absence'' est chargé automatiquement par le système.

Complétez la ''période'' en jour complet ou heures et minutes.

S'il y avait déjà une absence encodée, cliquez sur **+** pour en créer une nouvelle.

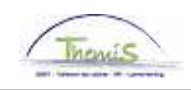

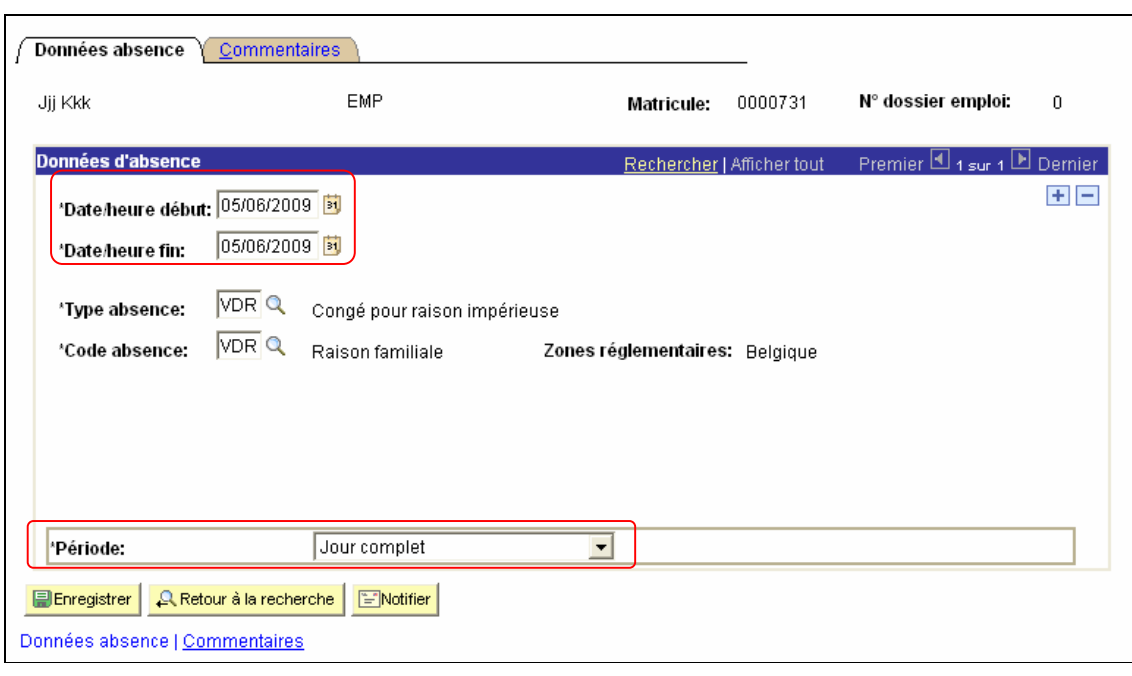

Cliquez sur **E**Enregistrer

**Allez plus loin dans le processus pour valider, éventuellement vérifier et approuver.**  (Instruction de travail num XXX)